### JavaScript Introduction

Topics discussed

- Scripts
- Chrome Developer Tools
- Firefox Developer Tools

## Script Tags

#### Inserts program in html document

- < script></ script>
	- Allows program in html
	- Bad idea to place JavaScript in html
	- Instead use source tags

```
<!DOCTYPE html>
<h+ml><head>
 </head>
 <body>...
   <script src="js/jquery−2.0.0.js"></script>
   <script src="js/reportMap.js"></script>
 </body>
```
#### Script Tags Where to locate

<script></script>

- Script files may have big impact on page load
- Place tags close as possible to bottom of body
- Place css <link> high as possible in head
- Reduce number of script files as much as possible
- Minify script files in release versions
	- Has big impact on load time

Web authoring & debugging tools

#### View->Developer Tools

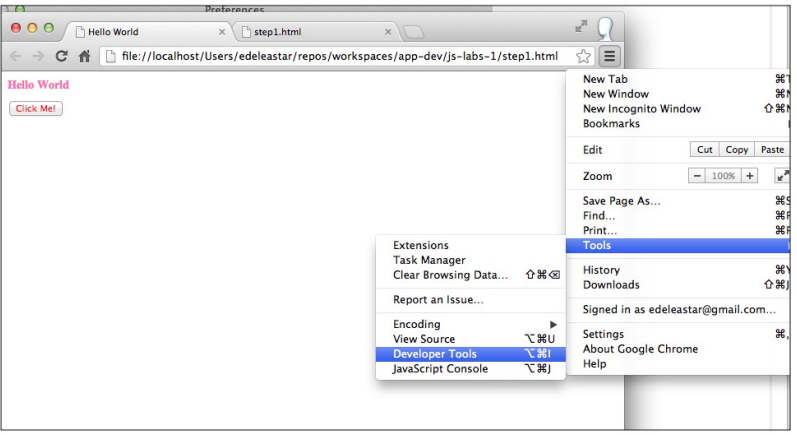

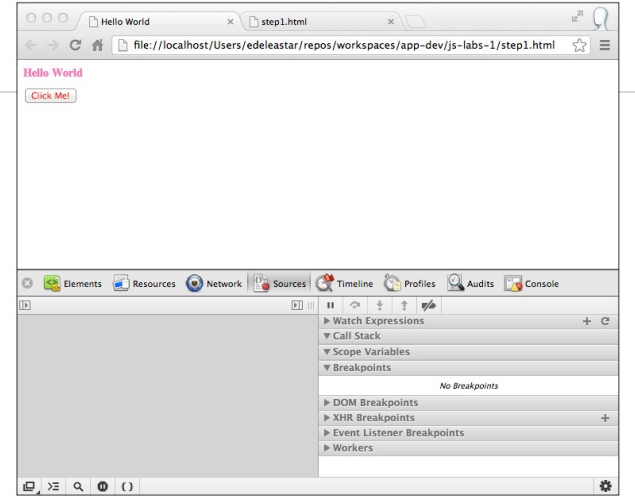

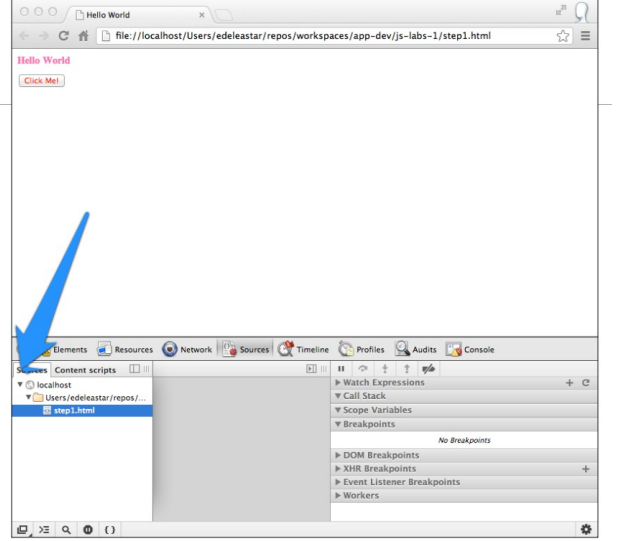

Web authoring & debugging tools

### Source view in Developer Tools

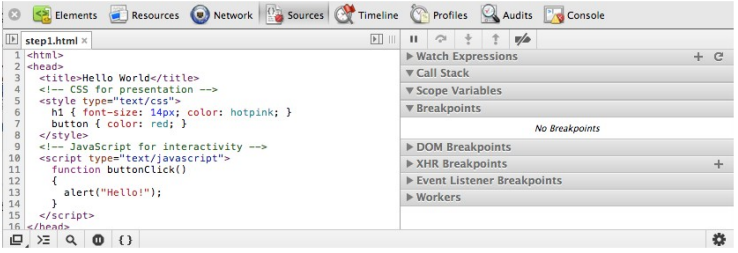

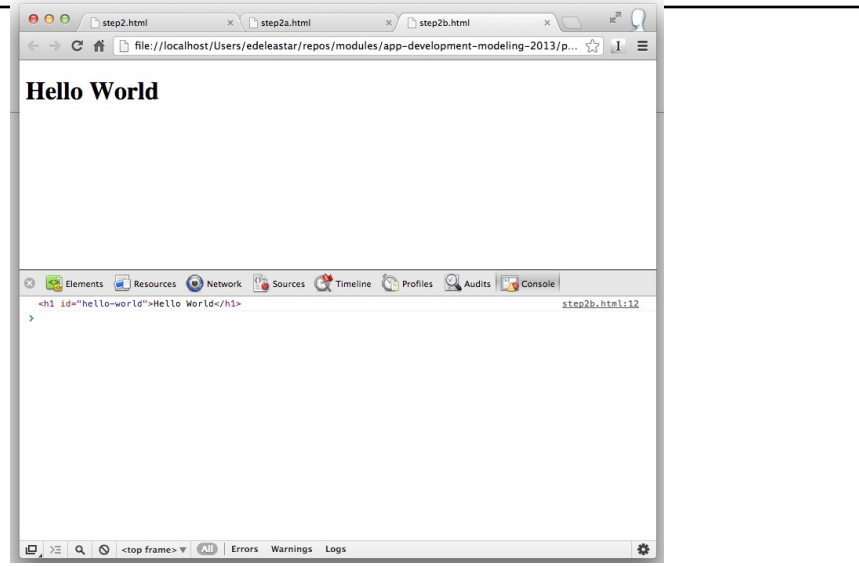

### **Example**

#### Button press causes invocation JavaScript function

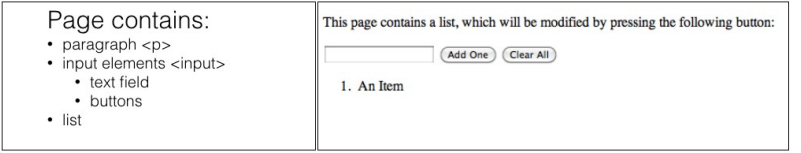

```
\text{thm1}ehend<meta http-equiv="Content-Type" content="text/html; charset=UTF-8">
    <title>Changing the DOM</title>
    <script type="text/javascript" src="script.js"></script>
  \epsilon/head>

    -pThis page contains a list, which will be modified by pressing the following button:
    \langle/p>
    <input type="text" id="itemtext" />
    <input type="button" value="Add One" onclick="addElementById('itemtext')" />
    <input type="button" value="Clear All" onclick="clearList()" />
    \leq \theta id="list">
      <li> An Item </li>
   \lt/0]>
 \lt/body>
</html>
```
# **Example**

#### JavaScript functions

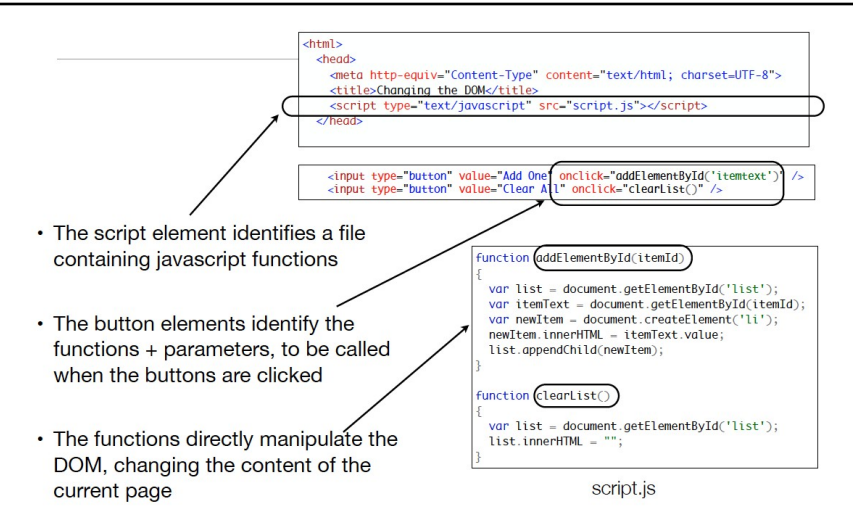

# Static v Dynamic

#### JavaScript enabled page

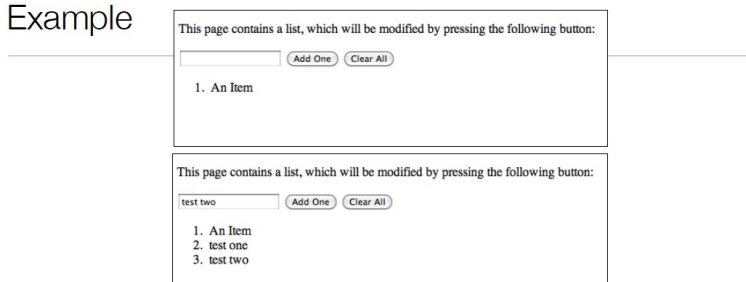

- For a static page, clicking on a link/button takes the browser to a new page (new url)
- With a dynamic page (javascript enabled), clicking on a button may change the current pages structure, content or style

### Firefox Dev Tools

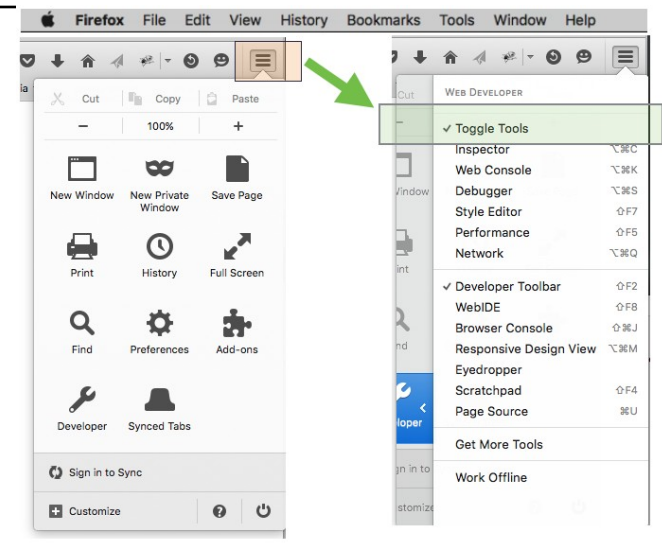

### Firefox Dev Tools

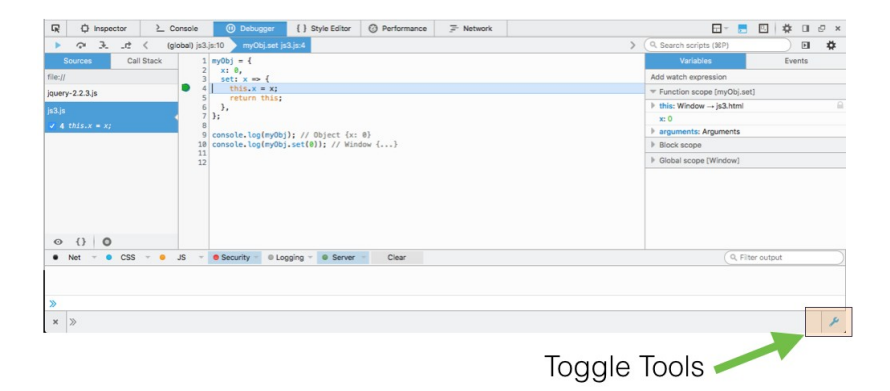

### Firefox Dev Tools

#### Web authoring & debugging tools

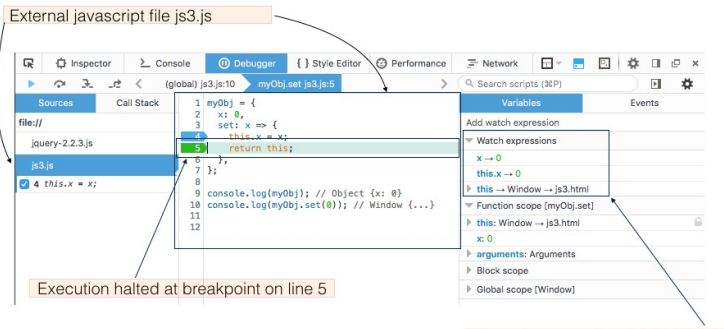

Values in scope viewable in Watch window

### **Summary**

- Scripts
	- How to load in html or external files
	- Strong recommendation to use external files only
	- Number scripts
	- Minification use in production
- Developer tools
	- Chrome
	- Firefox
	- Regular use encouraged
	- May be somtimes advantageous to simultaneously use both